```
リストA usbd-serialクレートを使ったUSBシリアル・デバイス実装例
```

```
1 #[rp pico::hal::entry]
 2 fn main() -> ! {
 3 let pac = pac::Peripherals::take().unwrap();
 4 
 5 let mut resets = pac.RESETS;
 6 
7 let mut watchdog = hal:: Watchdog:: new (pac. WATCHDOG) ;
 8 // クロックを初期化
 9 let clocks = hal::clocks::init_clocks_and_plls(
10 rp_pico::XOSC_CRYSTAL FREQ,
11 pac.XOSC,
12 pac.CLOCKS,
13 pac.PLL SYS,
14 pac.PLL USB,
15 &mut resets,
16 &mut watchdog,
17 )
18 .ok()
19 .unwrap();
20 // UsbBusを初期化
21 let usb bus = hal::usb::UsbBus::new(
22 pac.USBCTRL REGS, // RP2040のUSBペリフェラルのレジスタ
23 pac.USBCTRL_DPRAM, // RP2040のUSBペリフェラルのDPRAM
24 clocks.usb_clock, // USBクロック
25 true, the the the true, the true, the true of the total visible to the true in the total visible transmissi
26 &mut resets, イノサブシステムのリセット・レジスタ
27 );
28 // UsbBusAllocatorを構築
29 // ※UsbBusAllocatorは内部可変性を持つ型なのでmutでなくて良い
30 let usb bus allocator = UsbBusAllocator::new(usb bus);
31 // usbd-serialクレートのSerialPortを構築
32 let mut usb serial = SerialPort::new(&usb bus allocator);
33 // UsbDeviceを構築 VID=0x6666, PID=0x4444 (prototype product)
34 let mut usb device = UsbDeviceBuilder::new(&usb bus allocator, UsbVidPid(0x6666, 0x4444))
35 .manufacturer("test manufacturer") // Manufacturer = "test manufacturer"
36 .product("test product") \frac{1}{2} Product = "test product"
37 .serial number("serial number") // Serial Number = "serial number"
38            .composite with iads()                     // IADを使った複合デバイスとする
39 .max_packet_size_0(64) // 最大パケットサイズ (64バイト)
40 .build(); とちらのサイズをお願います。 イルト記の設定でUsbDeviceを構築
41 
42 // ループ・バック用のバッファ
43 let mut buffer = [0u8; 64];
44 // ループ・バック用バッファ内の送り返し待ちデータ
45 // ※本来は型指定不要で後続の文から型が推論される
46 let mut pending bytes to write: Option<(usize, usize)> = None;
```

```
47 loop {
48 // USBシリアルのホストからの受信データを読み出して送り返す
49                if pending bytes to write.is_none() {   // 送り返し待ちデータなければ読む
50 if let Ok(bytes read) = usb serial.read(&mut buffer) {
51          pending bytes to write = Some((0, bytes read))  // 送り返し待ちデータ残量保存
52 }
53 }
54             if let Some((bytes written, bytes to write)) = pending bytes to write { // 送り返し待ちデータあり?
55 // バッファ内のデータを送信
56 if let Ok(bytes written now) = usb serial.write(&buffer[bytes written..bytes to write])
57 {
58 // 送り返し待ちデータの送信完了位置を更新
59 let bytes written = bytes written + bytes written now;
```

```
60          if bytes written == bytes to write { // 全部送り終わったらNoneにしておく
61 bending_bytes_to_write = None;
62 } else { // 残ってるので更新
63 bending bytes to write = Some((bytes written, bytes to write));
64 }
65 }
66 }
67 // USBデバイスのイベントなどを処理する
68 usb_device.poll(&mut [&mut usb_serial]);
69 }
70 }
```
図A PCのUSBデバイス一覧に作成したUSBシリアル・デバイスが表示される

```
$ lsusb
...
Bus 002 Device 049: ID 6666:4444 Prototype product Vendor ID 
...
$ lsusb -s 002:049 -v → # -sオプションにbus:deviceの形式で番号を指定
Bus 002 Device 049: ID 6666:4444 Prototype product Vendor ID 
Device Descriptor:
  bLength 18
 bDescriptorType 1
  bcdUSB 2.10
  bDeviceClass 239 Miscellaneous Device // 0xef
  bDeviceSubClass 2 
 bDeviceProtocol 1 Interface Association
  bMaxPacketSize0 64
  idVendor 0x6666 Prototype product Vendor ID
  idProduct 0x4444 
  bcdDevice 0.10
 iManufacturer 1 test manufacturer // 指定したmanufacturer
  iProduct 2 test product // product
 iSerial 3 serial number // serial numberが確認できる
 bNumConfigurations 1
...
```

```
pub struct CmsisDapInterface<'a, B: UsbBus> {
   interface: InterfaceNumber, // インターフェース番号
 serial_string: StringIndex, // シリアル・ナンバ用ストリング・ディスクリプタ番号
 out_ep: EndpointOut<'a, B>, // Bulk OUT用エンドポイント
   in_ep: EndpointIn<'a, B>, // Bulk IN用エンドポイント
```
impl<B: UsbBus> CmsisDapInterface<', B> {

### 図B dmesgでデバイス名を確認する

```
$ sudo dmesg # Ubuntu 22.04以降はsudoが必要
...
[229350.506602] cdc_acm 2-2.4:1.0: ttyACM0: USB ACM device
...
$ sudo apt install -y minicom # minicom入れてなければ入れる
$ minicom -D /dev/ttyACM0
minicom へようこそ 2.7.1
```
オプション: I18n コンパイルされた日時は: Dec 23 2019, 02:06:26. ポート /dev/ttyACM0, 01:09:03

# リストB CMSIS-DAP向けのUsbClass実装型の定義

}

list\_t1b3s1.txt

```
 /// CmsisDapInterfaceを初期化する
 /// alloc: UsbBusAllocatorへの参照
 /// max_packet_size: 最大パケット・サイズ
pub fn new(alloc: &UsbBusAllocator<B>, max packet size: u16) -> CmsisDapInterface<', B> {
    CmsisDapInterface {
       interface: alloc.interface(), \gamma 新しいインターフェース番号を確保して保存
       serial string: alloc.string(), アンリアル番号のストリング・ディスクリプタ番号を確保して保存
       out_ep: alloc.bulk(max_packet_size), // Bulk OUT用エンドポイントを確保
       in ep: alloc.bulk(max packet size), \overline{\hspace{1cm}} // Bulk IN用エンドボイントを確保
    }
 }
```
}

## リストC CmsisDapInterfaceに対してUsbClassトレイトを実装する

```
 1 use usb_device::device::DEFAULT_ALTERNATE_SETTING;
2 const USB IF CLASS VENDOR: u8 = 0xff;
3 const USB IF SUBCLASS VENDOR: u8 = 0x00;
4 const USB_IF_PROTOCOL NONE: u8 = 0x00;
5 impl<B: UsbBus> UsbClass<B> for CmsisDapInterface<', B> {
6 fn get configuration descriptors(&self, writer: &mut DescriptorWriter) -> Result<()> {
7 writer.interface_alt( // インターフェースディスクリプタを書き込み
8 self.interface, // インターフェース番号
9 DEFAULT ALTERNATE SETTING, // このコンフィグレーションのデフォルト・インターフェース
10 USB IF CLASS VENDOR,      // ベンダ固有クラス (0xff)
11 USB_IF_SUBCLASS_VENDOR, // サブクラス (0x00)
12 USB IF PROTOCOL NONE, // プロトコルなし (0x00)
13 Some(self.serial string), // インターフェース文字列のインデックス
14 )?;
15 writer.endpoint(&self.out ep)?; // Bulk OUT エンドポイントディスクリプタを書き込み
16 writer.endpoint(&self.in_ep)?; // Bulk IN エンドポイントディスクリプタを書き込み
17 
18 Ok(())
19 }
20 fn get string(&self, index: StringIndex, lang id: u16) -> Option<&str> {
21 let = lang id;
22 if index == self.serial string { // インターフェース文字列に対する要求?
23 Some("CMSIS-DAP interface") // インターフェース文字列を返す
24 } else {
25 None
26 }
27 }
28 }
```
#### リストD get\_bos\_descriptorsの実装

```
1 const BOS CAPABILITY TYPE PLATFORM: u8 = 0x05;
 2 const MS_VENDOR_CODE: u8 = 0x01;
3 fn get bos descriptors(&self, writer: &mut BosWriter) -> Result<()> {
```
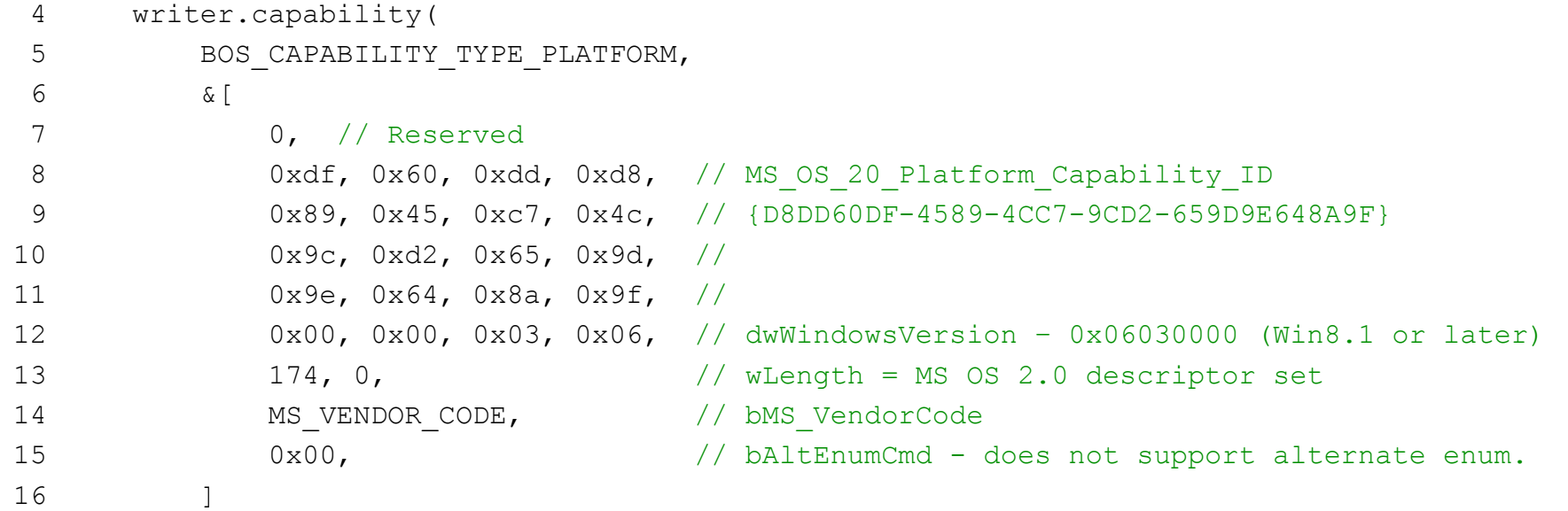

```
17 )?;
18 Ok(())
19 }
```
#### リストE control\_in関数

```
 1 pub struct CmsisDapInterface<'a, B: UsbBus> {
 2 // (省略)
3 response buffer: [u8; 64],
4 pending response bytes: Option<usize>,
 5 }
 6 
7 impl<B: UsbBus> CmsisDapInterface<', B> {
8 pub fn new(alloc: &UsbBusAllocator<B>, max_packet_size: u16) -> CmsisDapInterface<'_, B> {
 9 CmsisDapInterface {
10 // (省略)
11        response buffer: [0u8; 64],       // レスポンス格納用バッファ
12 hending response bytes: None, カック 返信待ちレスポンスバイト数
13 }
14 }
15 pub fn poll(&mut self) -> Result<()> {
16 // 未送信レスポンスがあるか?
17 if let Some(pending_response_bytes) = self.pending_response_bytes.as_ref() {
18 self.in_ep.write(&self.response_buffer[..*pending_response_bytes])?;
19 // 送信成功したのでクリア
20 self.pending_response_bytes = None;
21 }
22 // コマンドを受信
23 let mut response length = 0;
24 {
25 let mut response = &mut self.response buffer[..];
26 // ホストからパケット受信
27 let mut request buffer = [0u8; 64];28 let request length = self.out ep.read(&mut request buffer)?;
29 let mut request = &request buffer[..request length];
30 while request.len() > 0 {
31 match request[0] {
32 0x00 => { // DAP Infoコマンド
33 if request.len() >= 2 {
34 // ID
35 let response bytes = match request[1] {
36 0x01 => "vendor".as_bytes(), // ベンダ名
37 0x02 => "product".as bytes(), // プロダクト名
38 0x03 => "serial".as_bytes(), //シリアル番号
39 0x04 => "2.0.0".as bytes(), // CMSIS-DAPバージョン
40 0x09 => "1.0.0".as bytes(), ノ/ファームウェアバージョン
```

```
fn control_in(&mut self, xfer: ControlIn<B>) {
    let request = xfer.request();
    if request.request_type == RequestType::Vendor
       && request.request == MS VENDOR CODE // BOSで指定したリクエストID
       && request.value == 0 // 0固定 (仕様で規定)
      && request.index == 7 // 7固定 (仕様で規定)
    {
      let interface number = self.interface;
       xfer.accept(|buffer| {
           // &mut [u8]型の変数bufferに対してMS OS 2.0 Descriptorの内容を書き込む処理
       }
    }
}
```
#### リストF DAP\_Infoコマンドの実装

list\_t1b3s1.txt

```
41 0xf0 => &[0x01, 0x00], // Capabilities = SWD
42 0xfe => &[0x01], // 最大パケット数
43 0xff => &[64, 0], // 最大パケットサイズ
\begin{array}{ccc} 44 & & & \end{array} // 未実装
45 };
46 // レスポンス・バッファに書き込み
47 response[response length + 0] = 0;
48 response[response_length + 1] = response_bytes.len() as u8;
49 response[response_length + 2..response_length + 2 + response_bytes.len()]
50 .copy from slice(response bytes);
51 let response_length_inc = 2 + response_bytes.len();
52 response length += response length inc;
53 response = &mut response [response length inc..];
54 // リクエストの読み出し位置を更新
55 request = \text{arquest} [2..];
56 }
57 },
58 \Rightarrow {
59 // 未実装コマンド.無視する
60 break;
61  },
62 }
63 }
64 }
65 if let Err() = self.in ep.write(&self.response buffer[..response length]) {
66 // 送信できなかったので送信待ち状態とする
67 self.pending response bytes = Some(response length);
68 }
69 Ok(())
70 }
71 }
72 // (省略)
73 fn main() -> ! {
74 // (省略)
75 loop {
76      // USBデバイスのイベントなどを処理する
77 usb device.poll(&mut [&mut cmsis dap]);
78 // CMSIS-DAPのコマンドを処理する
79 cmsis_dap.poll().ok();
80 }
81 }
```
### リストG SwdIoトレイトの定義

pub trait CmsisDapCommand {  $/*$  省略  $*/$  } pub trait CmsisDapCommandInner { /\* 省略 \*/ } impl<Inner: CmsisDapCommandInner> CmsisDapCommand for Inner { /\* 省略 \*/ } impl<Io: SwdIo> CmsisDapCommandInner for Io {  $/*$  省略  $*/$  }

pub trait SwdIo {

```
 /// ターゲットに接続する
 fn connect(&mut self);
 /// ターゲットから切断する
 fn disconnect(&mut self);
 /// SWDのクロック周波数を設定する
 fn swj_clock( 
    &mut self,
    config: &mut SwdIoConfig,
    frequency_hz: u32,
 ) -> core::result::Result<(), DapError>;
 /// SWJの書き込みシーケンスを実行する
fn swj sequence(&mut self, config: &SwdIoConfig, count: usize, data: &[u8]);
 /// SWDの読み出しシーケンスを実行する
```
5

```
fn swd read sequence(&mut self, config: &SwdIoConfig, count: usize, data: &mut [u8]);
 /// SWDの書き込みシーケンスを実行する
 fn swd_write_sequence(&mut self, config: &SwdIoConfig, count: usize, data: &[u8]);
 /// SWDの転送処理を実行する
 fn swd_transfer(
     &mut self,
     config: &SwdIoConfig,
     request: SwdRequest,
     data: u32,
 ) -> core::result::Result<u32, DapError>;
 /// 出力を有効にする
 fn enable_output(&mut self);
 /// 出力を無効にする
 fn disable_output(&mut self);
```
}

```
pub trait PrimitiveSwdIo { /* 省略 */ }
impl<Io: PrimitiveSwdIo> SwdIo for Io { /* 省略 */ }
pub trait BitBangSwdIo { /* 省略 */ }
impl<Io: BitBangSwdIo> PrimitiveSwdIo for Io { /* 省略 */ }
```

```
リストH BitBangSwdIoトレイトの定義
```

```
 rprintln!("LED Blink application start.");
 let mut led_pin = pins.led.into_push_pull_output();
 loop {
    led pin.set high().unwrap();
    delay.delay ms(500);
    led pin.set low().unwrap();
    delay.delay ms(500);
```

```
pub trait BitBangSwdIo {
    /// 半クロック・サイクル分待つためのCPUサイクル数を計算する
    fn calculate_half_clock_cycles(_frequency_hz: u32) -> Option<u32> {
        None
    }
    /// SWCLKを入力に設定する
    fn to_swclk_in(&mut self);
    /// SWCLKを出力に設定する
   fn to swclk out(&mut self, output: bool);
    /// SWDIOを入力に設定する
    fn to_swdio_in(&mut self);
    /// SWDIOを出力に設定する
   fn to swdio out(&mut self, output: bool);
    /// SWCLKの出力値を設定する
    fn set_swclk_output(&mut self, output: bool);
    /// SWDIOの出力値を設定する
    fn set_swdio_output(&mut self, output: bool);
    /// SWDIOの入力値を取得する
    fn get_swdio_input(&mut self) -> bool;
    /// 半クロック分待つ
    fn clock_wait(&self, config: &SwdIoConfig);
}
```
#### リストI 文字列表示部分

}